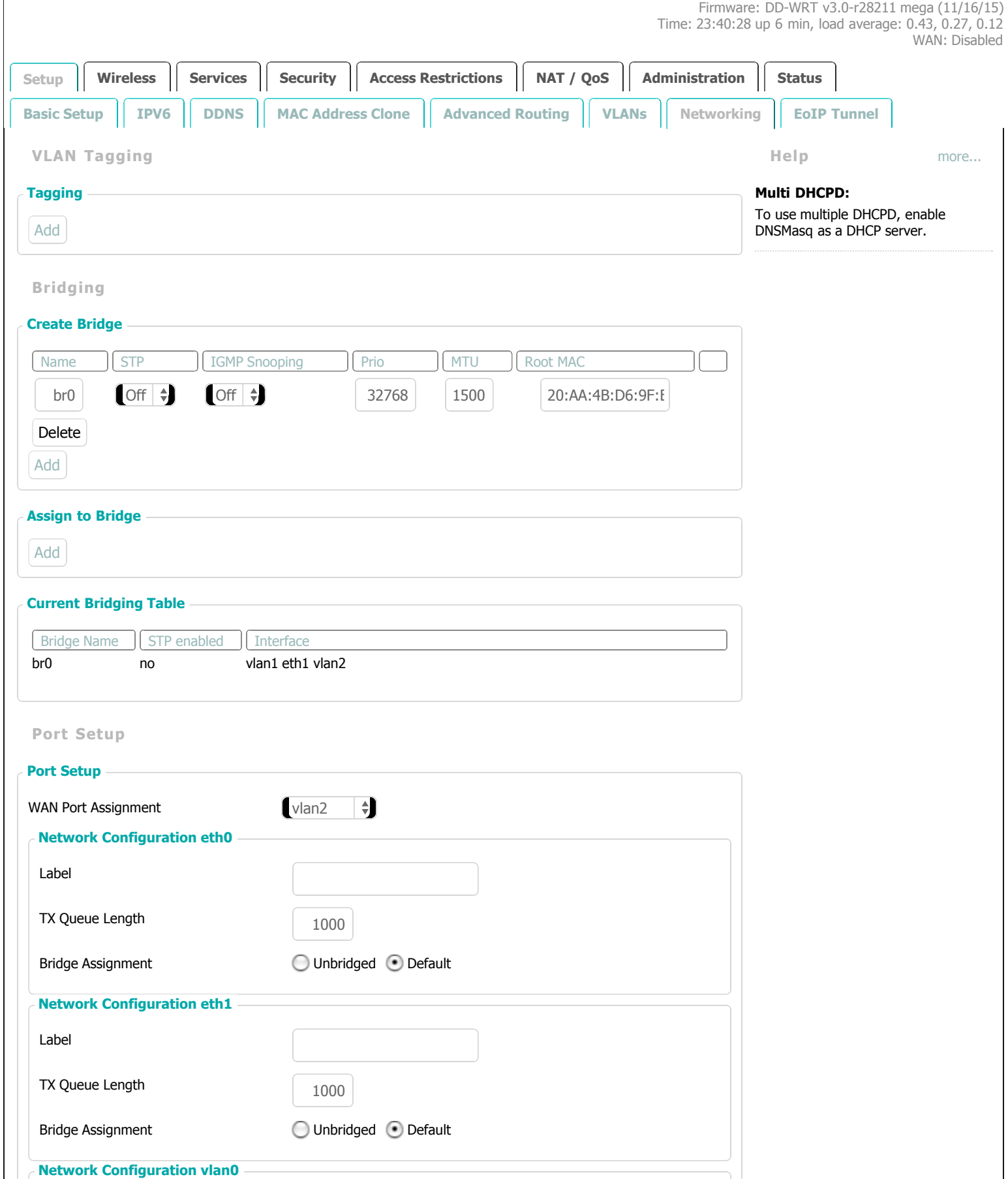

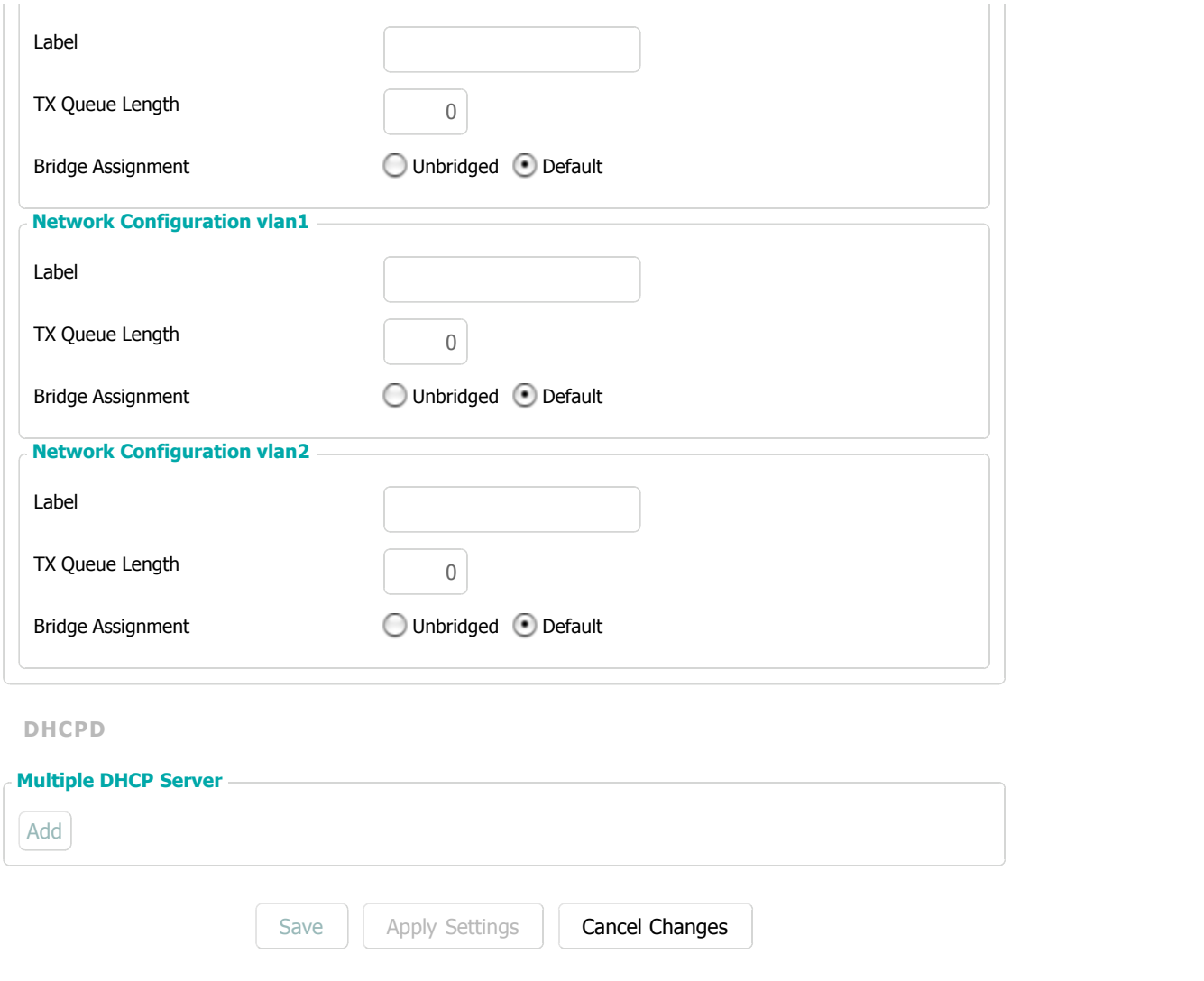

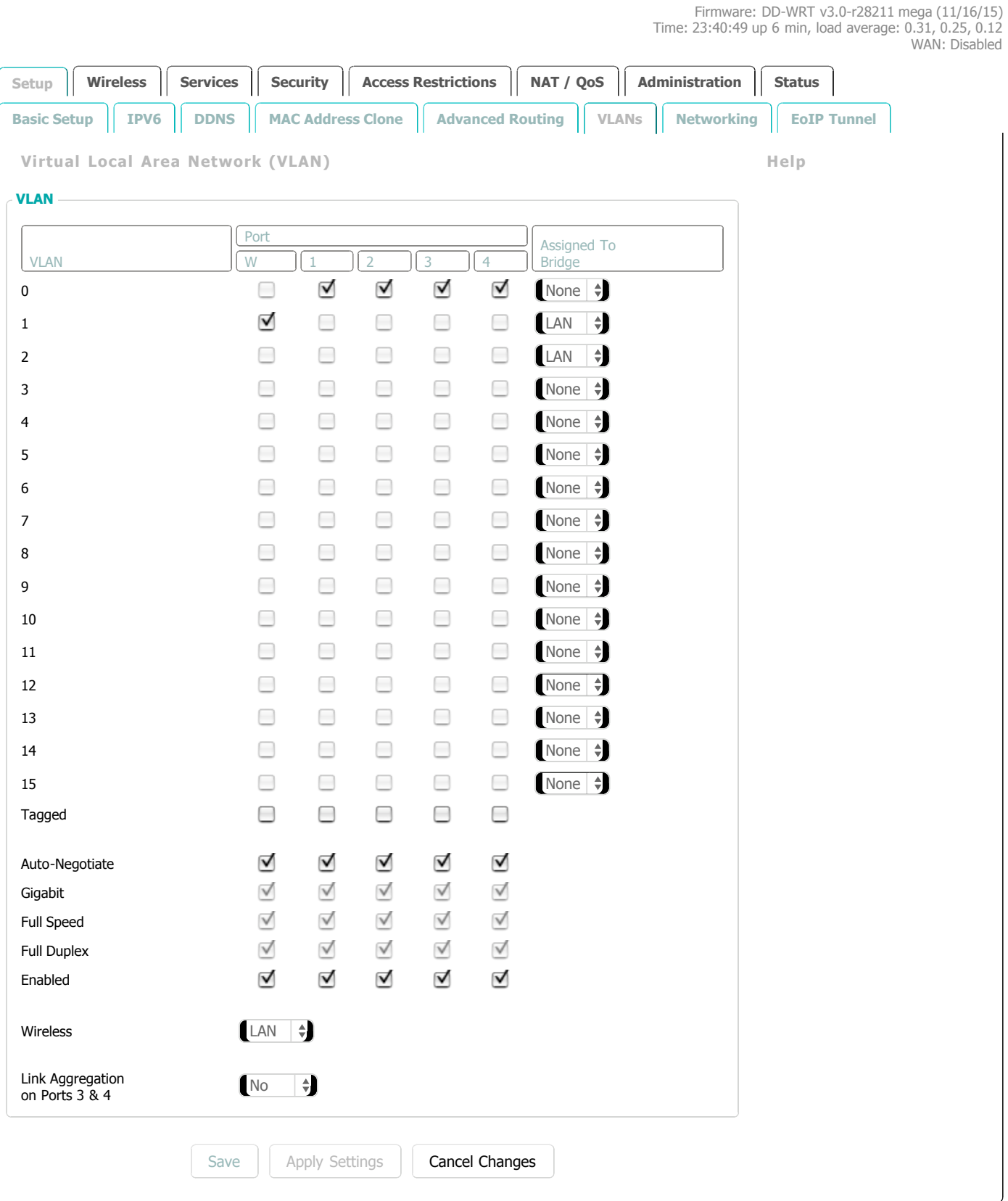

Firmware: DD-WRT [v3.0-r28211](javascript:openAboutWindow()) mega (11/16/15) Time: 23:41:08 up 6 min, load average: 0.29, 0.25, 0.12 WAN: Disabled

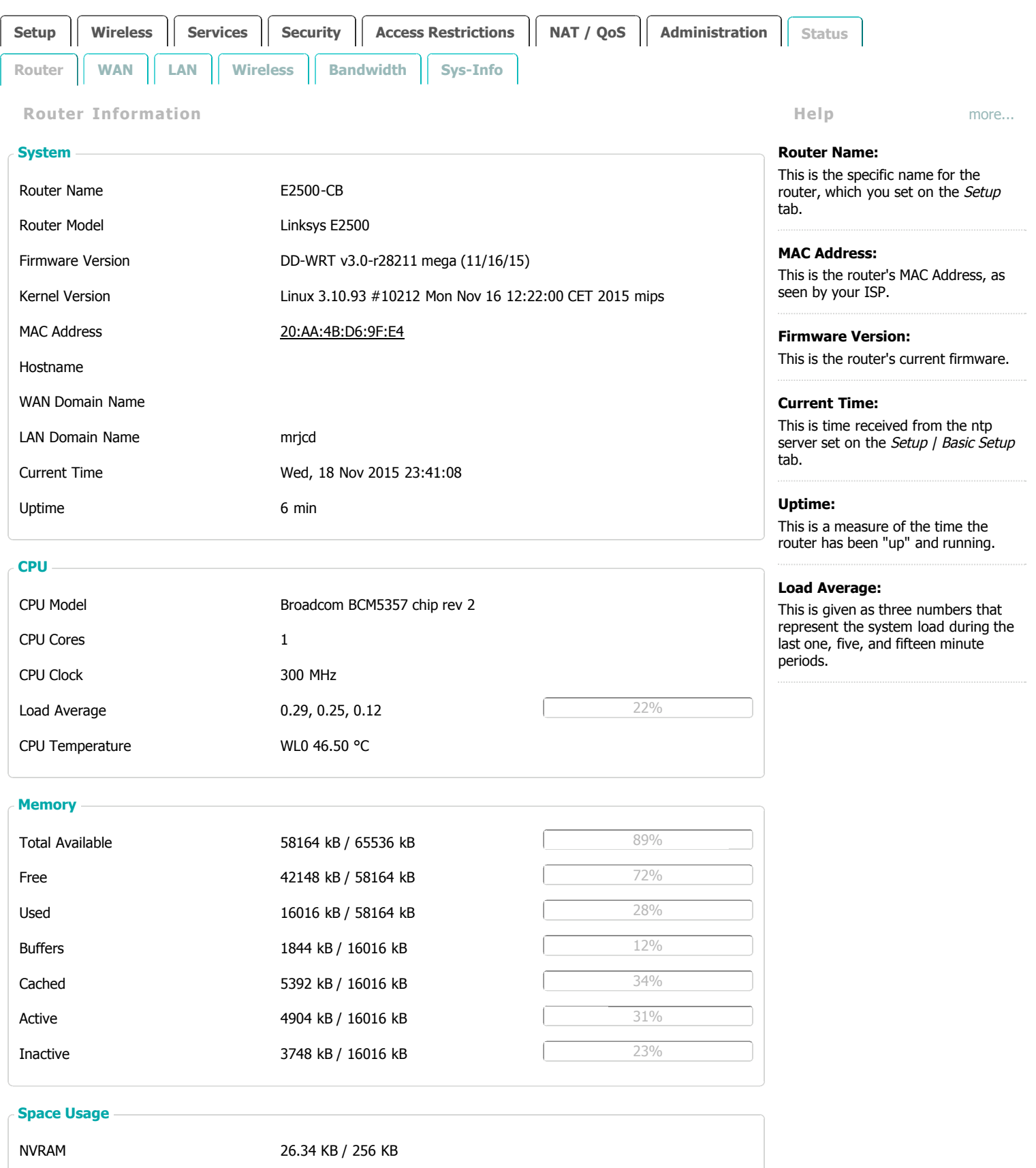

E2500-CB (build 28211) - Router Status 11/18/15 11:41 PM

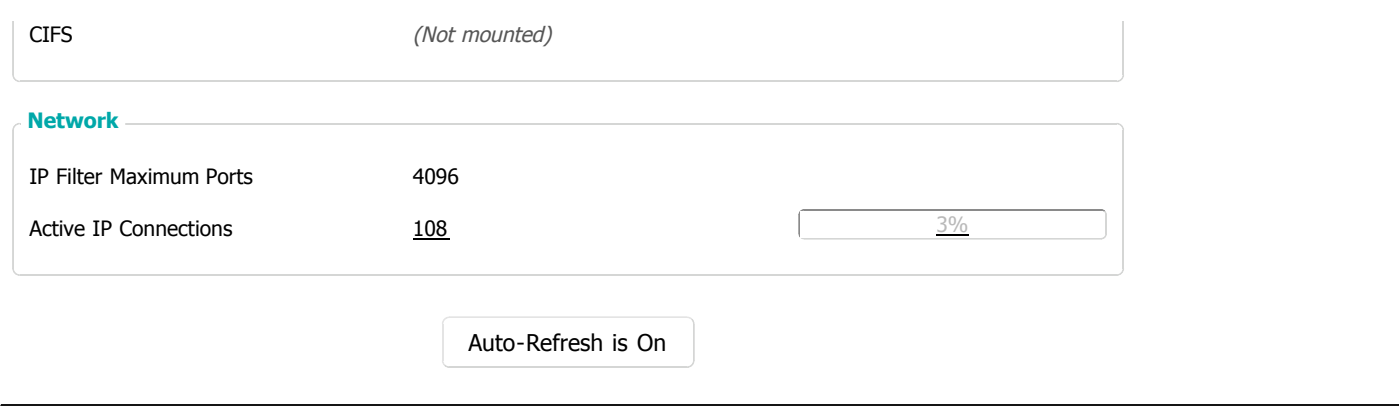

Firmware: DD-WRT [v3.0-r28211](javascript:openAboutWindow()) mega (11/16/15) Time: 23:41:33 up 7 min, load average: 0.19, 0.23, 0.12

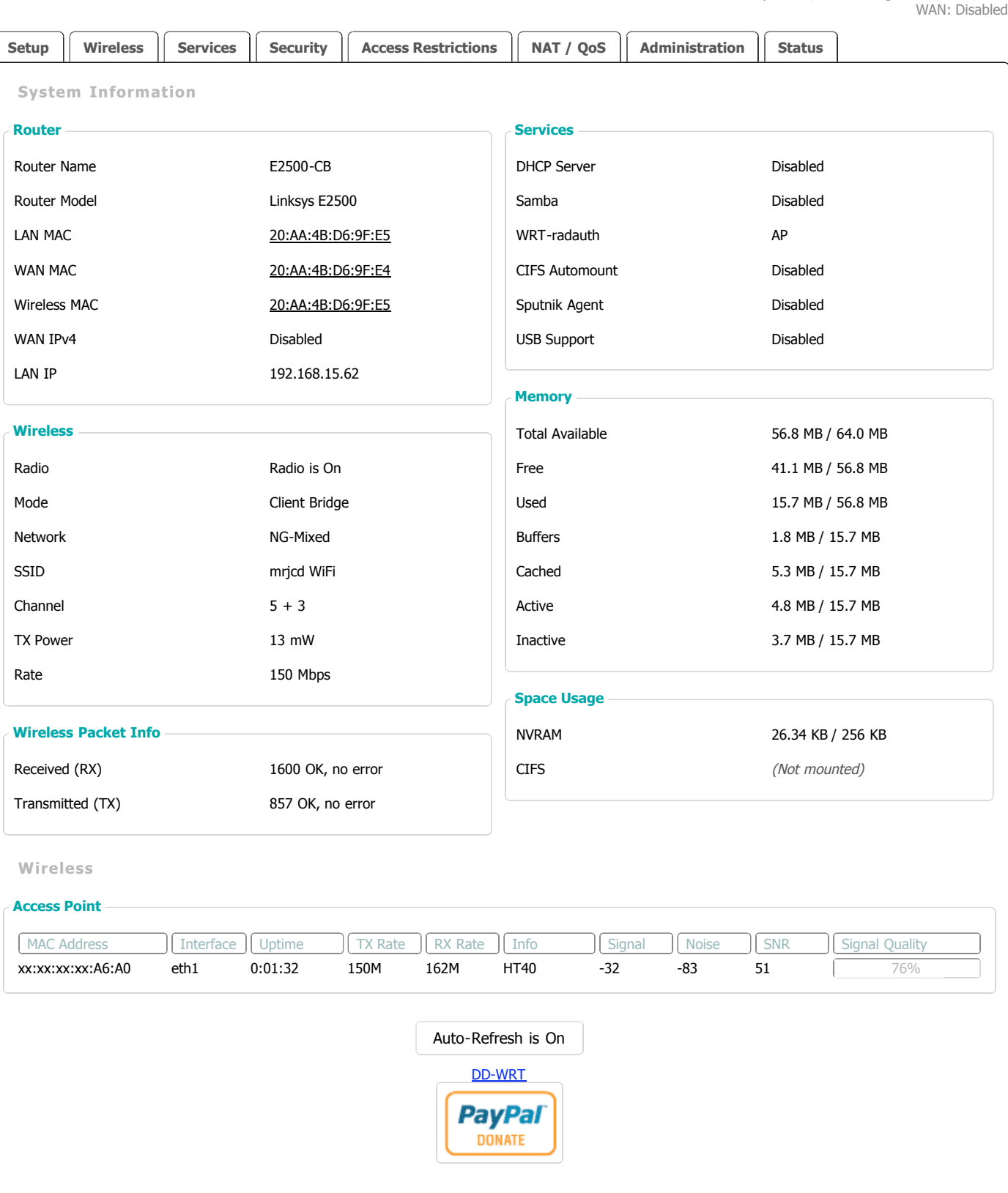